## **Download free Adobe Photoshop 2021 (Version 22.0.0) License Key Activation Code With Keygen X64 2023**

Installing Adobe Photoshop and then cracking it is easy and simple. The first step is to download and install the Adobe Photoshop software on your computer. Then, you need to locate the installation.exe file and run it. Once the installation is complete, you need to locate the patch file and copy it to your computer. The patch file is usually available online, and it is used to unlock the full version of the software. Once the patch file is copied, you need to run it and then follow the instructions on the screen. Once the patching process is complete, you will have a fully functional version of Adobe Photoshop on your computer. To make sure that the software is running properly, you should check the version number to ensure that the crack was successful. And that's it - you have now successfully installed and cracked Adobe Photoshop!

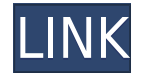

Adobe Photoshop is a powerful tool composed of many features. We tested Photoshop on the following devices:

- iPad Air 2, 16GB
- iPad Pro, 11-inch, 2nd-gen
- iPhone 6
- iPhone 6s
- iPhone 6s Plus

Many of the new features are integrated directly into the latest release of Photoshop, and many of the others have been available in earlier versions or on Microsoft Paint and other apps. Changes, improvements, and fixes are constantly being integrated into Photoshop. It seems as though Adobe is always working on something, and that's true. If you look closely at the screens in this review, you'll find changes that were made in version previous to 24, and changes that were made in version 24, and any updates since. Feel free to look back over time to access even earlier versions of Photoshop. If you're a perfect photographic artist, you can go back and select sections of your images to revise those areas for the years to come. In the future, you can put your photos into folders within Photoshop so you can easily reapply any of the changes you made in prior versions. A key difference between the two apps is that the desktop versions of both Lightroom and Photoshop require you to buy an activation code from Adobe. If you like to play with your photos and make changes, the Adobe Photoshop Lightroom 5 desktop edition is a viable option for you. It includes all the features of Lightroom and Photoshop combined, and lets you make changes, share images, and view collections in a standalone window. The "Express" version of Photoshop Lightroom, on the other hand, comes without an activation code, making it perfect for on-the-go editing and use when you need it the most. Where do you stand with these options this year?

## **Download Adobe Photoshop 2021 (Version 22.0.0)Keygen For (LifeTime) License Keygen 64 Bits {{ Latest }} 2022**

One of the first things you will need to do in Photoshop is **figure out which Photoshop Elements or Photoshop installation you have.** You can do this by checking the top left area of your screen. If it says the version number (CS5, CS6), then the installation is Elements; if it says Photoshop (CS6), then the installation is Photoshop, and you need to install a trial of the Creative Cloud version of the software. If you purchased your image as part of our Bundle, you are going to get an email shortly from us verifying your purchase. If you feel your purchase is an error, please contact us immediately and we will get them to refund you. Credit only for products with a frontend purchase. From there I select a tonal range, and then I apply lighting and contrast adjustments. I then select an area of interest, and apply adjustments there - selecting a color, applying a mask, and then pasting a new adjustment layer. The adjustments are many, but you get the idea. Once you have your adjustments as you'd like, you'll want to make a new layer. From there, you can change the foreground & background colors, and then select the layer's properties. (You can always change these back once you've applied the adjustment. For the three of us, the idea of running software as complex as Photoshop directly in the browser would have been hard to imagine just a few years ago. However, by using various new web technologies, Adobe has now brought a public beta of Photoshop to the web. (If you prefer reading over watching, this article is also available as a video.) e3d0a04c9c

## **Download Adobe Photoshop 2021 (Version 22.0.0)Keygen PC/Windows {{ New! }} 2022**

With the most recent version of Photoshop CS6 desktop, there are users such as designers, photographers, illustrators, and others who use several social networks platforms. With a single session, users in the past had to open a website in a separate browser, apply it to the editor, and then switch browsers to the next page. Adobe Creative Cloud is the best-in-class, all-in-one solution for creators who work at any surface, on any device – including desktop, mobile, large format and print. It's built on the same technology and tools that power professional software on some of the world's largest creative desktops – and can operate on any number of creative devices. Because there is no limits on how the software can be used, users can focus on what they do best. Share for Review Share for Review is a new collaboration and sharing feature that enables users to share in real-time and collaborate in real-time while working in Photoshop. Users can make changes to a project collaboratively in real-time right in Photoshop, and the resulting changes are immediately available for other users to view and approve. Project ownership in the cloud makes a project more manageable as the project owner can see the status of the project and any updates in real-time. Access to a project from multiple surfaces With access to the cloud in Share for Review, users can access their project from virtually anywhere, whether that's a website, an image editor or an iPad or tablet. Create changes and make edits directly in Photoshop, update the project in the browser and then select Save to sync the changes back to Photoshop and other workspaces.

free student photoshop download ps photoshop download free windows download driver photoshop windows 10 download photoshop cs6 windows 10 64 bit free download photoshop in windows 10 download photoshop portable windows 10 download photoshop on windows 10 cara download photoshop windows 10 gratis free download photoshop windows 10 download adobe photoshop touch v9.9.9 mod

Finally, Adobe Photoshop has just announced the final version of their Photoshop 20 designerfocused update that includes all sorts of new and improved features that allow designers to create new and unique workflows. As far as Photoshop 20 is concerned, this video suite of videos that will help designers get their workflow started are perfect for anyone who wants to become involved in the world of graphic design. You can create your own graphics design tutorial videos. It will be interesting to see the student or teaching tool in action too! So it comes with just the right amount of shows and tutorials to enable you to create your own online portfolio for your work. At what point will the full-on release be "stamped" as the 20th official version of Photoshop? Probably not until the 19th—which may be a good thing, if 20th feels too big a step… We won't be able to make any decisions about your application. Once the 12-month applications period closes, teams for our current opportunities close. The projects we open for applications in the future will be heavily curated to ensure they support our mission of helping the community and are driven by highquality applications. To help you overcome the ever-changing demands of today's imaging world, Photoshop has unmatched capabilities to make your editing tasks easier and to help you create and deliver the best-looking images and graphics for the Web. To help you to make the most of

your tools and options, and offer the most powerful and comprehensive experience, Photoshop comes with a set of customizable Presets that help decrease the amount of time it takes to achieve certain looks or tasks. With these presets, you can do more, achieve faster results and increase your productivity with Photoshop.

The iOS version has a built-in grid view that lets you edit images in a survey-like fashion. You can also access your photos in their own albums, or in a folder. You can also create, organize, modify, and open libraries. For your convenience and for making long-term storage, it supports RAW and can also transfer its photos to cloud. You can read our post on the best photography apps for iPhone for more information. When you are creating a website or a web design, it is very important that the images on the page or website is very attractive and eye catching. To create an attractive looking image, you can use Photoshop which is a very popular suite of tools or you can use its graphics editing software – or you can use the Envato Elements which is a collection of freely accessible tools that covers almost all the features of Photoshop. Other new features include options to make your entire workflow more efficient. You can now choose which layers you want to see on your canvas at a time, and new suggestions and guides will improve your workflow by creating intelligent defaults. For export improvements, you can now choose file formats for your files, including Export for Web & Firefox (WPF), Export for Developing, and Export for Enterprise. Additionally, you can now export image-hosting websites directly from the program. Last, but certainly not least, the most exciting addition to Photoshop is Instant Preview, which instantly previews any layer on a canvas. You can even turn the preview off or pipe it to your favorite tool.

<https://soundcloud.com/hegardchickse/program-toko-ipos-40-crack> <https://soundcloud.com/ataheekebeber/zk4500-fingerprint-reader-driver-windows-8> <https://soundcloud.com/kesbekumaq/plexis-pos-restaurant-30-full-version> <https://soundcloud.com/serbineldhf/tukacad-crack-free-download> <https://soundcloud.com/barnmatoumar1983/medieval-2-kingdoms-crack-download> <https://soundcloud.com/lycorriala1980/libro-de-invertebrados-brusca-pdf-15> <https://soundcloud.com/jinousboudetu/alien-skin-exposure-5-x-force-keygen>

Earlier this month, Adobe announced the new release of the upcoming version of its Photoshop for 2020. The company has kept the traditional UI with some updated features. It will start to change the look of this UI with the upcoming versions. We have already seen some sneak peaks of the upcoming version. The idea is to bring in some of the features of Photoshop competition, which have proven right for the designers. Here are some of the new features of Photoshop 2020. So, this is more of an analysis from a designer's perspective perspective. The first and foremost aspect of the new releases are the improvements to the UI. There will be a new design and more features. There will be a new UI design and more structural modifications as well. With this, you will even get fewer errors and fewer set up errors. You will be able to save your data faster and it will be more efficient. Further, the UI will look like the Photoshop Pro app. This will help in making it more user-friendly overall. There will be new among some of the most powerful features of this new version of Photoshop which will help you to make great looking images. This Photoshop 2020 will offer an updated gesture-based tool. You will be able to crop using a single click with a gesture-based tool. Further, this new release will also include an updated and improved features. It will still offer basic editing and design capabilities as before but with a new layout. This will make it easier for some of the new users who don't know a thing about Photoshop

to understand the tool. This will help them to handle the software with ease and proficiency.

[http://minnesotafamilyphotos.com/adobe-photoshop-2022-version-23-0-serial-number-full-torrent-ma](http://minnesotafamilyphotos.com/adobe-photoshop-2022-version-23-0-serial-number-full-torrent-mac-win-x32-64-new-2023/) [c-win-x32-64-new-2023/](http://minnesotafamilyphotos.com/adobe-photoshop-2022-version-23-0-serial-number-full-torrent-mac-win-x32-64-new-2023/) <https://idakiss.com/wp-content/uploads/2023/01/beljann.pdf> <https://brandyallen.com/wp-content/uploads/2023/01/chacare.pdf> <https://hassadlifes.com/download-free-photoshop-2020-crack-cracked-updated-2023/> <https://www.masiga.it/wp-content/uploads/2023/01/kallgilb.pdf> [https://the-chef.co/wp-content/uploads/2023/01/photoshop-torrent-activation-code-for-windows-64-bit](https://the-chef.co/wp-content/uploads/2023/01/photoshop-torrent-activation-code-for-windows-64-bits-2023.pdf) [s-2023.pdf](https://the-chef.co/wp-content/uploads/2023/01/photoshop-torrent-activation-code-for-windows-64-bits-2023.pdf) <https://fitgirlboston.com/wp-content/uploads/2023/01/qademac.pdf> <https://allraps.com/wp-content/uploads/2023/01/cleabb.pdf> [http://jameschangcpa.com/advert/photoshop-2021-version-22-4-3-hack-hacked-windows-10-11-x32-6](http://jameschangcpa.com/advert/photoshop-2021-version-22-4-3-hack-hacked-windows-10-11-x32-64-final-version-2022/) [4-final-version-2022/](http://jameschangcpa.com/advert/photoshop-2021-version-22-4-3-hack-hacked-windows-10-11-x32-64-final-version-2022/) <https://www.onlineusaclassified.com/advert/best-seo-company-in-noida-seo-services-agency-in-noida/> <https://5c59.com/download-free-photoshop-2022-version-23-4-1-patch-with-serial-key-2022/> <https://rednails.store/wp-content/uploads/2023/01/ragnhea.pdf> <https://smodernwebdesign.com/wp-content/uploads/2023/01/ferivalo.pdf> <https://immobiliarelariviera.com/wp-content/uploads/2023/01/anngas.pdf> <https://saginawantiquewarehouse.com/wp-content/uploads/2023/01/manmak.pdf> <https://superyacht.me/advert/free-photoshop-download-for-windows-7-64-bit-repack/> <http://tipsfortanning.com/vogue-font-photoshop-download-link/> <https://sc-designgroup.com/wp-content/uploads/2023/01/nesbine.pdf> <https://bbastau.online/wp-content/uploads/2023/01/letsine.pdf> [https://www.noorhairblog.com/wp-content/uploads/2023/01/Photoshop-EXpress-Download-free-Activ](https://www.noorhairblog.com/wp-content/uploads/2023/01/Photoshop-EXpress-Download-free-Activation-Code-MacWin-2023.pdf) [ation-Code-MacWin-2023.pdf](https://www.noorhairblog.com/wp-content/uploads/2023/01/Photoshop-EXpress-Download-free-Activation-Code-MacWin-2023.pdf) <http://www.geekfeud.com/?p=98337> <https://executiverighthand.com/wp-content/uploads/2023/01/zabrhuld.pdf> <http://pacificgoods.net/wp-content/uploads/2023/01/vangeor.pdf> <https://medeniyetlerinikincidili.com/wp-content/uploads/2023/01/persta.pdf> <http://bademligardensuit.com/2023/01/02/free-photoshop-ebook-download-pdf-upd/> [http://www.tutoradvisor.ca/photoshop-2022-version-23-2-keygen-full-version-serial-key-x64-new-202](http://www.tutoradvisor.ca/photoshop-2022-version-23-2-keygen-full-version-serial-key-x64-new-2022/) [2/](http://www.tutoradvisor.ca/photoshop-2022-version-23-2-keygen-full-version-serial-key-x64-new-2022/) <https://arabamericanbusinesscommunity.org/wp-content/uploads/2023/01/adasele.pdf> <https://greenearthcannaceuticals.com/adobe-photoshop-learning-videos-download-new/> <https://parnianproteinpars.com/wp-content/uploads/2023/01/anslvach.pdf> <https://konnektion.com/advert/photoshop-download-lifetime-activation-code-win-mac-2022/> [https://www.webcard.irish/wp-content/uploads/2023/01/Adobe-Photoshop-Cc-Free-Download-For-Wi](https://www.webcard.irish/wp-content/uploads/2023/01/Adobe-Photoshop-Cc-Free-Download-For-Windows-10-64-Bit-Filehippo-High-Quality.pdf) [ndows-10-64-Bit-Filehippo-High-Quality.pdf](https://www.webcard.irish/wp-content/uploads/2023/01/Adobe-Photoshop-Cc-Free-Download-For-Windows-10-64-Bit-Filehippo-High-Quality.pdf) [https://conbluetooth.net/adobe-photoshop-2021-version-22-3-1-download-free-serial-number-full-torr](https://conbluetooth.net/adobe-photoshop-2021-version-22-3-1-download-free-serial-number-full-torrent-x32-64-2022/) [ent-x32-64-2022/](https://conbluetooth.net/adobe-photoshop-2021-version-22-3-1-download-free-serial-number-full-torrent-x32-64-2022/) [https://aboulderpharm.com/wp-content/uploads/Photoshop\\_eXpress-1.pdf](https://aboulderpharm.com/wp-content/uploads/Photoshop_eXpress-1.pdf) <https://communitytea.org/wp-content/uploads/2023/01/eveberf.pdf> <https://www.imoc.cc/wp-content/uploads/2023/01/kacireid.pdf> [https://vendredeslivres.com/wp-content/uploads/2023/01/Photoshop-CC-2019-Download-Full-Version-](https://vendredeslivres.com/wp-content/uploads/2023/01/Photoshop-CC-2019-Download-Full-Version-For-Mac-and-Windows-3264bit-lifetimE-patch-2022.pdf)[For-Mac-and-Windows-3264bit-lifetimE-patch-2022.pdf](https://vendredeslivres.com/wp-content/uploads/2023/01/Photoshop-CC-2019-Download-Full-Version-For-Mac-and-Windows-3264bit-lifetimE-patch-2022.pdf) <http://outsourcebookkeepingindia.com/wp-content/uploads/2023/01/halyamb.pdf> <https://gtsecurity.net/wp-content/uploads/2023/01/glofad.pdf> [http://www.4aquan.com/wp-content/uploads/2023/01/Download-free-Adobe-Photoshop-2021-version-](http://www.4aquan.com/wp-content/uploads/2023/01/Download-free-Adobe-Photoshop-2021-version-22-With-Product-Key-Patch-With-Serial-Key-WIN-.pdf) [22-With-Product-Key-Patch-With-Serial-Key-WIN-.pdf](http://www.4aquan.com/wp-content/uploads/2023/01/Download-free-Adobe-Photoshop-2021-version-22-With-Product-Key-Patch-With-Serial-Key-WIN-.pdf) [https://assetdefenseteam.com/wp-content/uploads/2023/01/Adobe-Photoshop-Lightroom-Cc-Premium](https://assetdefenseteam.com/wp-content/uploads/2023/01/Adobe-Photoshop-Lightroom-Cc-Premium-Download-BETTER.pdf) [-Download-BETTER.pdf](https://assetdefenseteam.com/wp-content/uploads/2023/01/Adobe-Photoshop-Lightroom-Cc-Premium-Download-BETTER.pdf)

Adobe Photoshop is the world's most popular and popular photoshop cc software. It is a professional image editing software which assists to create high quality and professional looking images. Each version of this application remains to have steady updates. After optimization and introduction of many new features, the software is continuously improving the user experience and the performance.

In the previous versions, the application was not having automatic perspective correction feature. Without it, the images were looking bigger in the whole frame. In this update, the perspective correction feature is included which helps in correcting the perspective from the images. It also makes the image objects proportionately greater on the screen.

Before, the filter and transform functions were of the complicated use, but in the application, the use is now very simple and the time needed for the usage is also reduced. Previously, it would consume lots of time to change the color of one or multiple objects in an image. But now we can see, color change function in a snap.

The content-aware filter is useful by removing the unwanted objects from the image with one click. This is one of the leading productivity tools on the web, especially for the users who browse images online. It even analyzes the content of an image and removes the items in the frame quickly. The same is true for the content-aware fill tool which can be used to replace unwanted objects in an image.